# **SLOVENSKÁ TECHNICKÁ UNIVERZITA V BRATISLAVE** FAKULTA CHEMICKEJ A POTRAVINÁRSKEJ TECHNOLÓGIE

Ústav informatizácie, automatizácie a matematiky Oddelenie informatizácie a riadenia procesov

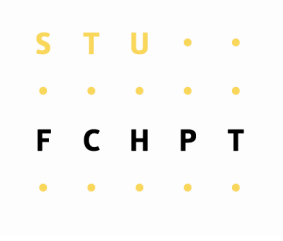

# **OPTIMÁLNE RIADENIE ZÁSOBNÍKOV KVAPALINY**

**Vypracovala:** Ivana Rauová **Školiteľ:** Ing. Michal Kvasnica, PhD.

Bratislava 2008

Ďakujem vedúcemu bakalárskej práce Ing. Michalovi Kvasnicovi, PhD. za pomoc pri získavaní vedomostí v oblasti riadenia a celkovo za vedenie, rady a pripomienky, ktoré mi poskytol pri zostavovaní bakalárskej práce.

Ďakujem vedúcemu bakalárskej práce Ing. Michalovi Kvasnicovi, PhD. za pomoc pri získavaní vedomostí v oblasti prediktívneho riadenia a celkovo za vedenie, rady a pripomienky, ktoré mi poskytol pri zostavovaní bakalárskej práce.

# **ABSTRAKT**

Cieľom tejto práce je zoznámenie sa s problematikou optimálneho riadenia a prediktívneho riadenia s modelom. Práca sa hlbšie zaoberá zostrojením matematického modelu zásobníkov kvapaliny pre účely riadenia, identifikáciou neznámych parametrov, linearizáciou a diskretizáciou modelu. Na základe identifikovaného systému sa navrhne prediktívny regulátor s použitím parametrického programovania. Výsledné parametrické riešenia prediktívneho riadenia sa nakoniec implementujú v reálnom čase.

# **ABSTRACT**

Aim of this semestral project is introduction into optimal control and model-based predictive control. It deals with design of a mathematical model of the liquid tanks for the purpose of control – identification of unknown parameters, linearization and discretization. According to the identified system model predictive controller is designed using parametric programming techniques. Final parametric solutions are implemented in real-time regulation.

# **OBSAH**

# **Použité označenia**

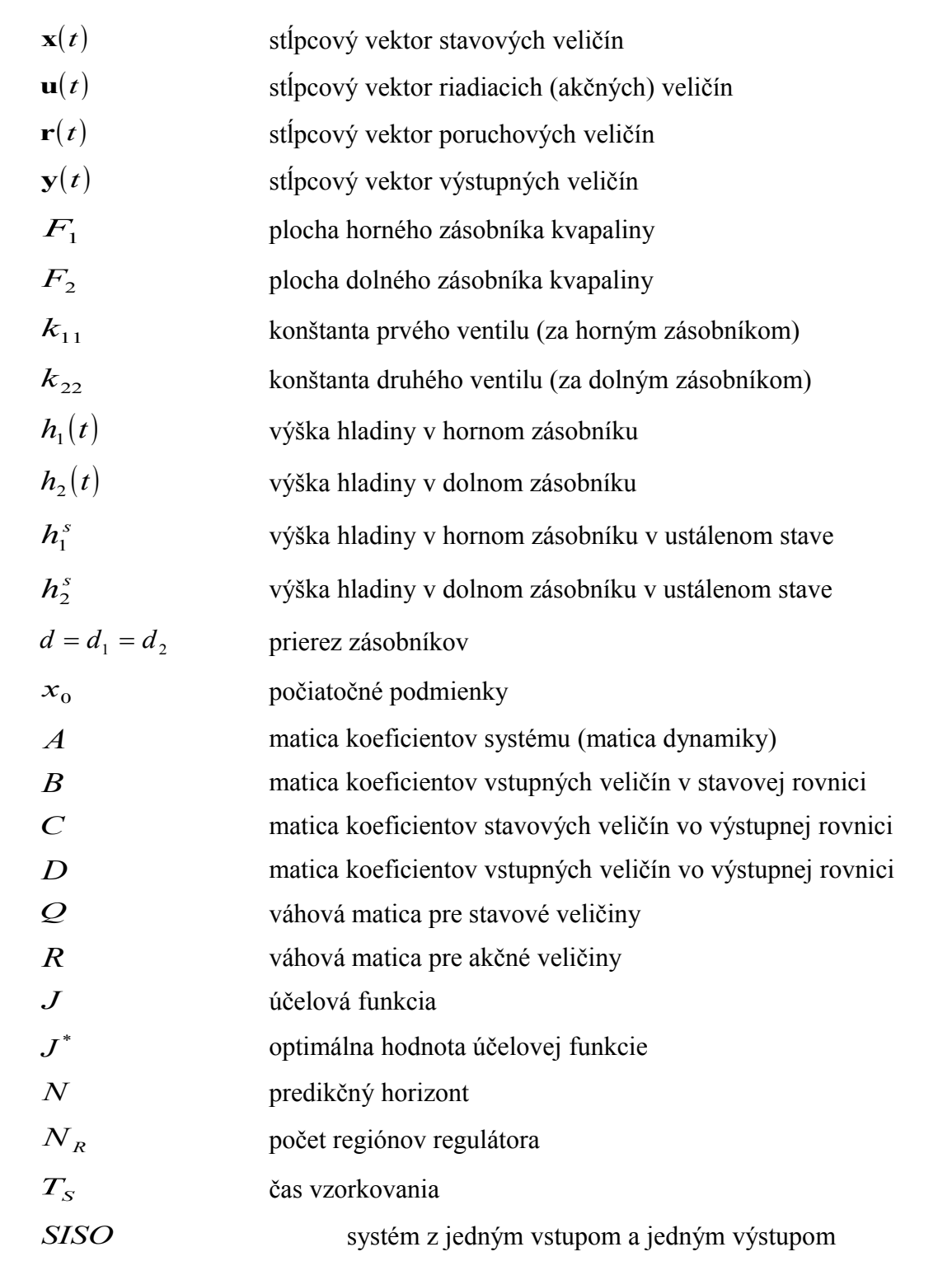

# **1. ÚVOD**

Dnešná doba so sebou prináša stále viac sa rozvíjajúcu výrobu založenú na automatizácii a počítačovom riadení. Popri zložitých technologických systémoch sa firmy snažia o zvyšovanie svojej produkcie s minimálnymi nákladmi a najmenšími možnými časovými stratami. Takúto možnosť dáva prediktívne riadenie.

Cieľom tejto práce je priblížiť optimálne a prediktívne riadenie s modelom. Na začiatku je potrebná identifikácia modelu a jeho neznámych parametrov. Jednou z možností je porovnanie prechodovej charakteristiky získanej z reálneho zariadenia a simulácie modelu. Použitím rozdielu integrálnych plôch pod grafom, metódou najmenších štvorcov a metódou najmenších štvorcov s podmienkou stability je možné sa dopracovať ku konštantám ventilov. Na základe známych hodnôt parametrov sa následne dá zostrojiť stavový matematický model. Diskretizovaný model, ktorý je potrebný pre regulátor, sa vytvára pomocou času vzorkovania zo stavového opisu.

Explicitný prediktívny regulátor hľadá optimálny akčný zásah na základe počiatočnej podmienky v rozsahu ohraničení. Pre jeho zostrojenie je potrebné definovať niekoľko parametrov. Prvými z nich sú ohraničenia dané fyzikálnymi podmienkami zariadenia a určenie váhových matíc v účelovej funkcii v závislosti od veličiny, ktorú chceme riadiť. Ďalším parametrom je predikčný horizont. Jeho hodnota sa určí pre minimálnu hodnotu účelovej funkcie súčasne s minimálnym možným počtom regiónov regulátora.

Implementáciu v reálnom čase zabezpečí prepojenie riadeného systému s počítačom pomocou platformy dSPACE.

# **2. MODELY A MODELOVANIE**

# **2.1 Klasifikácia dynamických systémov** [1]

Pri klasifikácii dynamických systémov máme na mysli ich prvotný matematický model. Nemusí byť však použiteľný pre realizáciu na počítači. Pre závislosť počítačového modelu od prvotného matematického modelu je dôležité spomenúť dva najdôležitejšie prvotné matematické modely a prípadné iné delenia.

### **2.1.1 Prvý spôsob delenia**

#### **Lineárny systém**

Lineárne systémy sú také, pri ktorých sú vzťahy medzi veličinami systému lineárne. Tento systém je potom opísaný sústavou lineárnych diferenciálnych rovníc obyčajných alebo parciálnych.

#### **Nelineárny systém**

Nelineárne systémy sú také, pri ktorých sú vzťahy medzi veličinami systému, alebo aspoň niektorými z nich, nelineárne. Tieto systémy sú opísané sústavou nelineárnych diferenciálnych rovníc obyčajných alebo parciálnych.

### **2.1.2 Druhý spôsob delenia**

#### **Systém so sústredenými parametrami**

Pri takýchto systémoch predpokladáme, že veličiny systému majú všade v priestore rovnakú hodnotu a sú len funkciami času. Sú opísané sústavou obyčajných diferenciálnych rovníc lineárnych alebo nelineárnych s deriváciami podľa času.

#### **Systém s rozloženými parametrami**

Pri týchto systémoch sú hodnoty veličín systému závislé od času aj od priestorových súradníc. Ak zmeny veličín v priestore vznikajú spojito ide o systémy so spojito rozloženými parametrami ak nastávajú len určitých diskrétnych bodoch a medzi nimi sú hodnoty veličín konštantné, ide o systémy s diskrétne rozloženými parametrami.

## **2.1.3 Tretí spôsob delenia**

#### **Spojitý systém**

Je systém ak vstupné, stavové a výstupné veličiny definované pre každý čas z nejakého intervalu. Tento systém je vždy opísaný sústavou diferenciálnych rovníc (lineárnych, nelineárnych, obyčajných, parciálnych).

#### **Diskrétny systém**

Ak sú vstupné, stavové a výstupné veličiny definované len v diskrétnych časových okamihoch, ktoré tvoria postupnosť čísiel z nejakého intervalu. Sú opísané diferenčnými rovnicami.

# **2.2 Stavová reprezentácia dynamických systémov** [2]

Pri dynamických systémoch vychádzame z predpokladu, že systém sme schopní opísať jednou alebo sústavou diferenciálnych rovníc prvého rádu. Všeobecný model, ktorý opisuje chovanie veľkej skupiny procesov chemickej technológie v dynamickom stave je:

$$
\frac{dx(t)}{dt} = \mathbf{f}[t, \mathbf{x}(t), \mathbf{u}(t), \mathbf{r}(t)]
$$
\n(2.2.1)

so začiatočnou podmienkou

$$
x(t_0) = x_0 \tag{2.2.2}
$$

V priemysle aj jednoduché procesy vytvárajú rôznymi prepojeniami zložité systémy. Preto treba skúmať spôsob ovplyvňovania jedného systému druhým a aj kontakt tohto systému s okolím. Zvyčajne nie je možné merať všetky stavové veličiny, takže ich nie je možné považovať, za výstupné. Z tohto dôvodu patrí matematickému opisu (2.2.1) a (2.2.2) patrí rovnica:

$$
\mathbf{y}(t) = \mathbf{g}[t, \mathbf{x}(t), \mathbf{u}(t)]
$$
\n(2.2.3)

Rovnice (2.2.1) a (2.2.3) sú stavového modelu systému.

## **2.3 Matematický model**

V ďalšej časti je ilustrovaný koncept vytvárania matematických modelov na dvoch zásobníkoch kvapaliny zapojených za sebou.

# **2.3.1 Rovnovážny stav** [3]

Zásobník kvapaliny je spojitý prietočný proces s jednoduchou akumuláciou. Matematický model vychádza z materiálovej bilancie:

 ${s$ účet vstupujúcich tokov hmotnosti} =  ${s$ účet vystupujúcich tokov hmotnosti} + {rýchlosť akumulácie hmotnosti v systéme}

Pre systém na obrázku 2.1 vyplývajú z bilancie

$$
\frac{d[F_1 \rho h_1(t)]}{dt} = \rho q_0(t) - \rho q_1(t)
$$
\n(2.3.1)

$$
\frac{d[F_2 \rho h_2(t)]}{dt} = \rho q_1(t) - \rho q_2(t)
$$
\n(2.3.2)

Pri predpoklade konštantnej hustoty sa rovnica môže prepísať do tvaru

$$
F_1 \frac{d h_1(t)}{dt} = q_0(t) - q_1(t)
$$
  
(2.3.3)  

$$
F_2 \frac{d h_2(t)}{dt} = q_1(t) - q_2(t)
$$
  
(2.3.4)

Zásobníky sú zapojené bez interakcie, kde sa výšky hladín navzájom neovplyvňujú. Prietoky vystupujúce zo zásobníkov sú ovplyvňované iba výškou hladiny v zásobníku a priepustnosti ventilu vyjadrenou jeho konštantou.

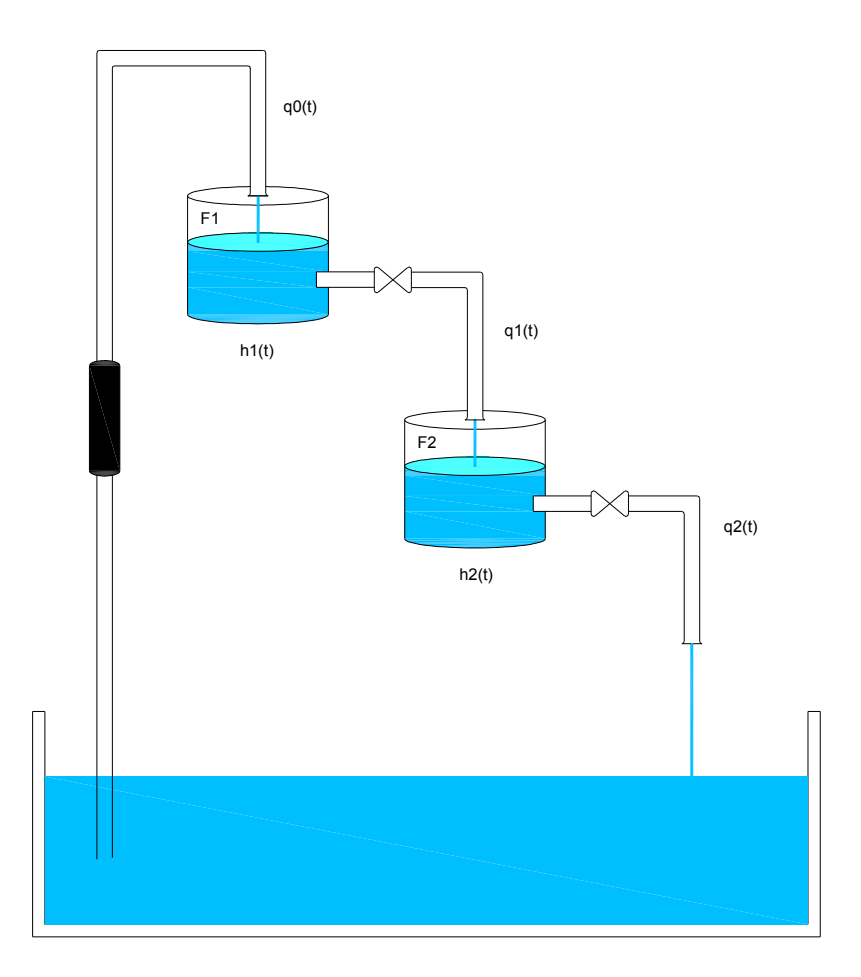

**Obr. 2.1:** Schéma zásobníkov kvapaliny bez interakcie

$$
q_1(t) = k_{11} \sqrt{h_1(t)}
$$
  
(2.3.5)  

$$
q_2(t) = k_{22} \sqrt{h_2(t)}
$$
  
(2.3.6)

Po dosadení *q*<sup>1</sup> z rovnice (2.3.5) a *q*<sup>2</sup> z rovnice (2.3.6) do rovníc (2.3.3) a (2.3.4) dostaneme

$$
F_1 \frac{d h_1(t)}{dt} = q_0(t) - k_{11} \sqrt{h_1(t)}
$$
\n(2.3.7)

$$
F_2 \frac{d h_2(t)}{dt} = k_{11} \sqrt{h_1(t)} - k_{22} \sqrt{h_2(t)}
$$
\n(2.3.8)

pri ľubovoľných počiatočných podmienkach

$$
h_1(0) = h_{10} = h_1^s \tag{2.3.9}
$$

$$
h_2(0) = h_{20} = h_2^s \tag{2.3.10}
$$

V ustálenom stave sa výšky hladín nemenia, preto platí

$$
\frac{d h_1(t)}{dt} = \frac{d h_2(t)}{dt} = 0
$$
\n(2.3.11)

Zavedením podmienok (2.3.11) do rovníc (2.3.7) a (2.3.8) dostaneme rovnice na výpočet ustálených hladín  $h_1^s$  a  $h_2^s$  v závislosti od vstupného prietoku  $q_0^s$ .

$$
h_1^s = \left(\frac{q_0^s}{k_{11}}\right)^2 \tag{2.3.12}
$$

$$
h_2^s = \left(\frac{q_0^s}{k_{22}}\right)^2 \tag{2.3.13}
$$

## **2.3.2 Linearizácia**

Väčšina systémov, tak isto ako aj zásobníky kvapaliny na obrázku 2.1, sú určené nelineárnymi diferenciálnymi rovnicami. Na použitie metód vychádzajúcich z lineárnych matematických opisov, musíme previesť rovnice do tejto podoby.

Vzťah medzi dvoma premennými je písaný ako  $y(t) = g(x(t))$ . Môže byť znázornený aj graficky ako na obrázku 2.2. Normálny operačný bod je označovaný  $x_0$ . Pretože krivka je spojitá v celom rozsahu, v operačnom bode použijeme Taylorov rozvoj. Sklon dotyčnice v operačnom bode,

$$
\left. \frac{d\mathbf{g}}{d\mathbf{x}} \right|_{\mathbf{x} = \mathbf{x}_0} \tag{2.3.14}
$$

je aproximáciou na krivke v malom rozsahu  $(x - x_0)$ , teda odchýlka od operačného bodu. Potom ako vhodná aproximácia je rovnica

$$
y = g(x_0) + \frac{dg}{dx}\bigg|_{x=x_0} (x - x_0) = y_0 + m(x - x_0)
$$
\n(2.3.15)

kde m je sklon krivky v operačnom bode. [4]

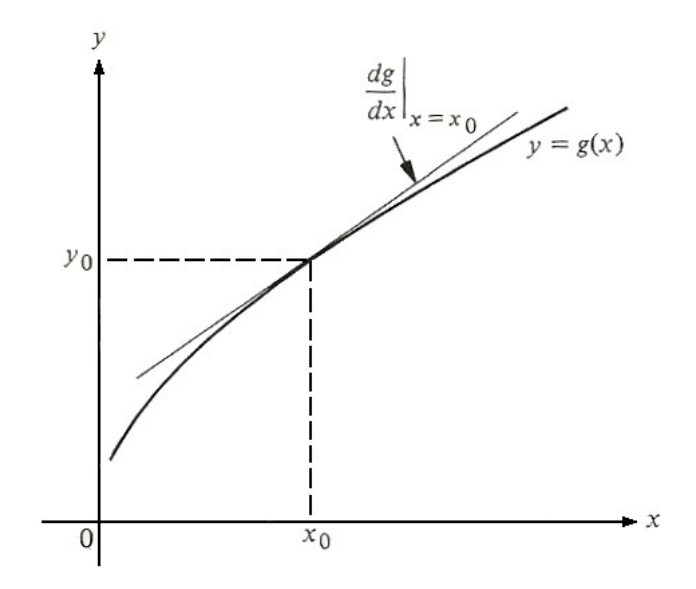

**Obr. 2.2:** Linearizácia funkcie v operačnom bode [4]

Pri linearizácii je potrebný odchýlkový tvar diferenciálnych rovníc vytvorený rozdielom dynamického matematického modelu (DMM) a modelu rovnovážneho stavu (MMRS).

$$
F_1 \frac{d\left[h_1(t) - h_1^s\right]}{dt} = \left[q_0(t) - q_0^s\right] - k_{11}\left[\sqrt{h_1(t)} - \sqrt{h_1^s}\right]
$$

(2.3.16)

$$
F_2 \frac{d \left[ h_2(t) - h_2^s \right]}{dt} = k_{11} \left[ \sqrt{h_1(t)} - \sqrt{h_1^s} \right] - k_{22} \left[ \sqrt{h_2(t)} - \sqrt{h_2^s} \right]
$$

 $(2.3.17)$ 

$$
y_1 = h_1(t) - h_1^s \tag{2.3.18}
$$

$$
y_2 = h_2(t) - h_2^s \tag{2.3.19}
$$

Zavedením akčných odchýlkových veličín

$$
u(t) = q_0(t) - q_0^s \tag{2.3.20}
$$

a stavových odchýlkových veličín

$$
x_1(t) = h_1(t) - h_1^s \tag{2.3.21}
$$

$$
x_2(t) = h_2(t) - h_2^s \tag{2.3.22}
$$

s počiatočnými podmienkami vyplývajúcimi z rovníc (2.3.21) a (2.3.22) s kombináciou s podmienkami (2.3.9) a (2.3.10).

$$
x_1(0) = h_1(0) - h_1^s = h_1^s - h_1^s = 0
$$
\n(2.3.23)

$$
x_2(0) = h_2(0) - h_2^s = h_2^s - h_2^s = 0
$$
\n(2.3.24)

Pri linearizácii podľa Taylorovho rozvoja (2.3.15) používame ako operačný bod hodnotu v ustálenom stave, teda  $h_1 = h_1^s$  a  $h_2 = h_2^s$ . Vo všeobecnom tvare použiteľnom pre obidve výšky hladín:

$$
\sqrt{h(t)}\Big|_{h\approx h^s} = \sqrt{h^s} + \frac{\partial \sqrt{h(t)}}{\partial h}\Big|_{h\approx h^s} \left(h(t) - h^s\right) = \sqrt{h^s} + \frac{1}{2\sqrt{h^s}}\left(h(t) - h^s\right) \tag{2.3.25}
$$

Po zavedení odchýlkových veličín (2.3.20), (2.3.21), (2.3.22) do rovníc (2.3.16) až (2.3.19), aproximáciou nelinearít linearizovaným tvarom (2.3.25) a úpravou potrebnými matematickými operáciami dostávame konečný tvar diferenciálnych lineárnych rovníc.

$$
F_1 \frac{d x_1(t)}{dt} = u(t) - \frac{k_{11}}{2\sqrt{h_1^s}} x_1(t)
$$

(2.3.26)

$$
F_2 \frac{d x_2(t)}{dt} = \frac{k_{11}}{2\sqrt{h_1^s}} x_1(t) - \frac{k_{11}}{2\sqrt{h_2^s}} x_2(t)
$$

(2.3.27)

$$
y_1 = x_1(t) \tag{2.3.28}
$$

$$
y_2 = x_2(t) \tag{2.3.29}
$$

### **2.3.3 Stavový opis** [1]

Predchádzajúcimi úpravami sa nám podarilo dynamický systém úplne opísať sústavami rovníc (2.3.26) až (2.3.29). Opis môžeme úspornejšie vyjadriť pomocou maticovo–vektorového zápisu. Definovaním vektora stavových veličín *x* , vektora vstupných veličín *u*<sup>a</sup> vektora výstupných veličín *y* . Potom môžeme rovnice (2.3.26) a (2.3.29) vyjadriť v tvare

$$
\dot{\mathbf{x}} = f(\mathbf{x}, \mathbf{u}, t) \tag{2.3.30}
$$

$$
\mathbf{y} = g(\mathbf{x}, \mathbf{u}, t) \tag{2.3.31}
$$

s podmienkou počiatočných stavov

$$
\mathbf{x}_0 = (x_{10}, x_{20}, \dots x_{n0})^T
$$
 (2.3.32)

Rovnicu (2.3.30) nazývame stavovou rovnicou systému, rovnicu (2.3.31) nazývame rovnicou výstupu systému.

Maticovo – vektorový opis pre časovo-invariantný systém je v tvare

$$
\dot{\mathbf{x}} = A\mathbf{x}(t) + B\mathbf{u}(t)
$$

(2.3.33)

$$
\mathbf{y} = C\mathbf{x}(t) + D\mathbf{u}(t)
$$

(2.3.34)

kde

A- matica koeficientov systému (matica dynamiky)

B- matica koeficientov vstupných veličín v stavovej rovnici

C- matica koeficientov stavových veličín vo výstupnej rovnici

D- matica koeficientov vstupných veličín vo výstupnej rovnici

Po úprave rovníc (2.3.26) až (2.3.29) na tvar (2.3.30) a (2.3.31) dostávame pre systém dvoch zásobníkov stavový opis:

$$
A = \begin{pmatrix} a_{11} & 0 \\ a_{21} & a_{22} \end{pmatrix} \qquad B = \begin{pmatrix} b_1 \\ 0 \end{pmatrix} \qquad C = \begin{pmatrix} 1 & 0 \\ 0 & 1 \end{pmatrix} \qquad D = \begin{pmatrix} 0 \\ 0 \end{pmatrix} \tag{2.3.35}
$$

kde

$$
a_{11} = -\frac{k_{11}}{2.F_1\sqrt{h_1^s}}
$$
  
(2.3.36)  

$$
a_{21} = \frac{k_{11}}{2.F_2\sqrt{h_1^s}}
$$
  
(2.3.37)

$$
a_{22} = \frac{k_{22}}{2.F_2\sqrt{h_2^s}}
$$
(2.3.38)

$$
b_1 = \frac{1}{F_1} \tag{2.3.39}
$$

Pri meraní výšky hladiny iba v druhom zásobníku nadobúda stavový opis tvar:

$$
A = \begin{pmatrix} a_{11} & 0 \\ a_{21} & a_{22} \end{pmatrix} \qquad B = \begin{pmatrix} b_1 \\ 0 \end{pmatrix} \qquad C = \begin{pmatrix} 0 & 1 \end{pmatrix} \qquad D = \begin{pmatrix} 0 \end{pmatrix} \tag{2.3.40}
$$

# **3. RIADENIE PROCESOV**

## **3.1 Prediktívne riadenie**

Prediktívne riadenie je založené na predikcii budúceho správania kontrolovaného procesu. Tieto predikcie sú založené na modely procesu za predpokladu jeho dostupnosti. Pri prediktívnom riadení sa ukázalo, že nie iba "jednoduché" procesy, ale aj "zložité" procesy môžu byť riadené pomocou prediktívneho regulátora bez špeciálnych opatrení.

Regulátor pri prediktívnom riadení operuje v diskrétnej forme. Spôsob akým prediktívny regulátor operuje v SISO systéme je zobrazený na obrázku 3.1 [6]

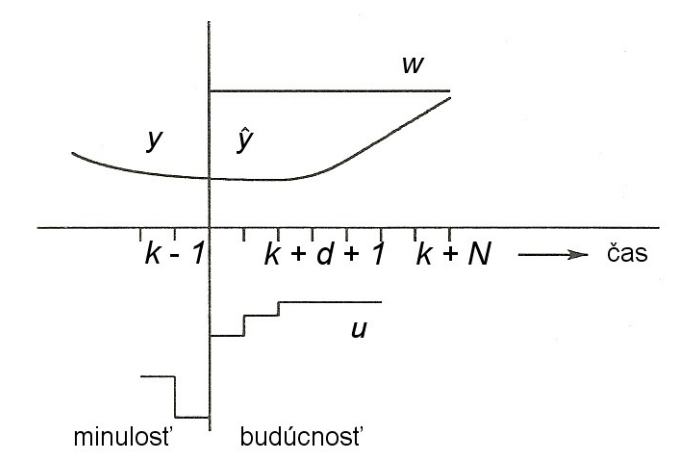

**Obr. 3.1:** Spôsob prediktívneho riadenia [6], k – aktuálny čas, y – výstupná odchýlková veličina v čase k, <sup>†</sup> v - odhadnutá odchýlková veličina v čase k, ֖֖֖֚֚֚֚֡֬֝֝֝֝<u>֚</u><br>֧֪֝ w – žiadaná veličina v čase k, N- predikčný horizont

# **3.1.1 Princíp** [5]

Súčasné prístupy prediktívneho riadenia sú takmer vždy formulované v stavovej reprezentácii a všeobecná štruktúra je uvedená na obrázku 3.2.

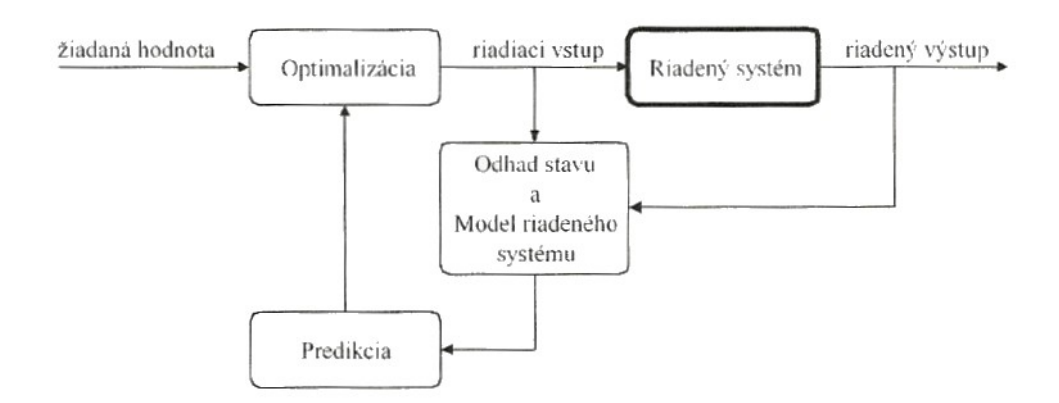

**Obr. 3.2:** Všeobecná štruktúra prediktívneho riadenia [5]

Jednotlivé bloky plnia nasledovné funkcie:

- *Optimalizácia* blok obsahuje všetky zadané obmedzenia a jeho hlavným znakom je, že pracuje priebežne v reálnom čase. Hlavnou úlohou je určovanie riadiacej postupnosti vstupu tak, aby riadený výstup sledoval žiadanú hodnotu.
- *Odhad stavu* blok poskytuje odhad súčasného stavu pre blok predikcie.
- *Model riadeného systému* blok obsahuje matematický model riadeného systému
- *Predikcia* blok, ktorý je srdcom algoritmov prediktívneho riadenia, poskytuje informáciu o budúcich hodnotách vstupov a stavov.

Riadený systém býva popísaný nasledovným diskrétnym časovo-invariantným modelom:

$$
x_{k+1} = \mathbf{A}x_k + \mathbf{B}u_k
$$
  
(3.1.1)

kde  $A \in R^{n \times n}$ ,  $B \in R^{n \times m}$ ,  $x_k \in R^n$  je vektor stavu a  $u_k \in R^m$  je vektor vstupu.

Implementácia pohyblivého horizontu je formulovaná zavedením nasledovného optimalizačného problému:

$$
J_{(N,N_u)}(x_0) = \min_{u} \left[ x_N^T \mathbf{P} x_N + \sum_{i=0}^{N-1} x_i^T \mathbf{Q} x_i + \sum_{i=0}^{N_u - 1} u_i^T \mathbf{R} u_i \right]
$$
(3.1.2)

pre *N N<sup>u</sup>* , kde N predstavuje dĺžku horizontu predikcie, *Nu* dĺžku horizontu riadenia a **P**, **Q**, **R** sú váhujúce matice. Kritérium  $J_{(N,N_u)}$  je minimalizované vzhľadom na zadané obmedzenia stavu a vstupov:

$$
x_k \in X = \{ x \in R^n : Ex \le e \} \text{ a } u_k \in U = \{ u \in R^m : Fx \le f \}
$$
 (3.1.3)

kde  $E \in R^{p \times n}$ ,  $F \in R^{q \times m}$  a *e*, *f* sú vektory príslušných rozmerov.

Uvedené rovnice reprezentujú optimalizačnú úlohu kvadratického programovania. Nech  $\tilde{u}_i$ ,  $i = 0,..., N_u - 1$  je postupnosť riadenia, ktorá minimalizuje kritérium  $J_{(N, N_u)}(x_{_k})$  vzhľadom na dynamiku systému (3.1.1) a obmedzenia (3.1.3). Stratégia pohyblivého horizontu využíva len prvý člen  $\widetilde{u}_0$  postupnosti  $\widetilde{u}_i$  pre určenie

$$
x_{k+1} = \mathbf{A} x_k + \mathbf{B} \widetilde{u}_0
$$

$$
(3.1.4)
$$

Zvyšok postupnosti  $\widetilde{u}_i$  je zanedbaný a stav  $x_{k+1}$  je použitý ako nová počiatočná informácia pre optimalizačnú úlohu (3.1.2).

#### **3.1.1.1 Druhy obmedzení** [5]

- *Fyzikálne* Vstupné veličiny procesu sa počas riadenia môžu meniť iba v konečnom, vopred danom rozsahu a s limitovanou rýchlosťou (napr. otvorenie ventilu)
- *Technologické* Riadené stavové a výstupné veličiny nesmú vybočiť z dopredu zadaných hraníc (napr. udržanie teploty v hraniciach)
- *Bezpečnostné* Pomocné veličiny, ktoré nie sú priamo riadené, nesmú prekročiť z bezpečnostných dôvodov svoje stanovené kritické hranice (napr. udržanie tlaku v reaktore)
- *Stabilizujúce* Sú to špecifické obmedzenia na stavové veličiny uvažované pri syntéze riadenia, ktoré garantujú stabilitu riadenia procesu.

### **3.1.2 Riadenie na nekonečnom predikčnom horizonte** [7]

Ak je problém predikčného riadenia formulovaný na konečnom predikčnom horizonte N, rieši sa priamo pre konkrétne počiatočnú podmienku  $x_0 = x(0)$ , a obsahuje vektor  $u_N^*$  optimálnych krokov, ktoré sú použité pre posunutie stavov systému z  $x(0)$  do  $x(N)$ . Pokiaľ  $x(N)$  nie je zhodné so žiadanou hodnotou, problém musí byť znovu riešený pre nové počiatočné podmienky  $x_0 = x(N + 1)$  a získanie nových akčných zásahov. Nemusí byť ale garantované, že problém bude realizovateľný v danom bode. Obísť toto obmedzenie sa dá pomocou rozšírenia predikčného horizontu N na nekonečný, čo vedie na takzvaný problém optimálnej kontroly v nekonečnom čase. Problém riešenia sa rozdelí na sériu problémov optimálneho riadenia v konečnom čase, ktorý sa nazýva Riadenie pohyblivého horizontu (Receding Horizon Control - RHC).

RHC sa používa pri modely prediktívneho riadenia, kde sa zodpovedajúci problém rieši priamo, ale tiež v prípadoch kde riešenie problému optimálneho riadenia bolo získané pomocou techník parametrického programovanie, zobrazené na obrázku 3.3.

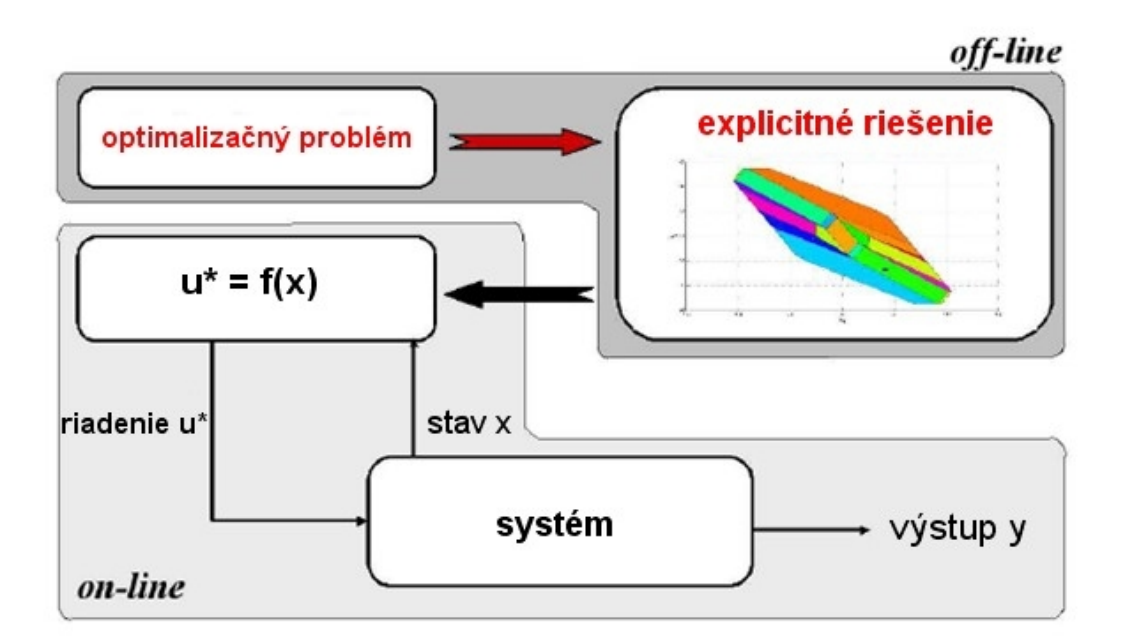

**Obr. 3.3:** RHC schéma založená na parametrickom riešení [7]

## **3.1.3 Definovanie regulátora v Matlabe**

Pre výpočet a použitie explicitného prediktívneho regulátora je potrebné ho najprv definovať ako skript v Matlabe použitím toolboxu MPT [7]. Názov, hodnota a definícia premennej sa nachádza v tabuľke 3.1.

| Názov premennej                | Hodnota                | Definícia                                                                                                    |
|--------------------------------|------------------------|----------------------------------------------------------------------------------------------------|
| problem.N                      | číslo                  | hodnota predikčného horizontu                                                                                   |
| problem.Q                      | matica<br>$n \times n$ | diagonálna váhová matica penalizujúca<br>stavy systému                                                          |
| problem.R                      | matica<br>$m \times m$ | diagonálna váhová matica penalizujúca<br>akčné veličiny                                                         |
| problem. $Q_{v}$               | matica<br>$q \times q$ | diagonálna váhová matica penalizujúca<br>výstupné veličiny                                                      |
|                                | 1                      | vyjadrenie účelovej funkcie pomocou<br>absolútnej hodnoty                                                       |
| problem.norm                   | 2                      | vyjadrenie účelovej funkcie pomocou<br>druhej mocniny                                                           |
|                                | $\boldsymbol{0}$       | riadenie s nulovou referenciou                                                                                  |
| problem.tracking               | 1                      | riadenie s referenciou do hodnoty<br>rôznej od nuly so zahrnutím<br>integračnej zložky                          |
|                                | $\overline{2}$         | riadenie s referenciou do hodnoty<br>rôznej od nuly                                                             |
| model=mpt $sys(s, Ts)$         | matice                 | vytvorenie diferencovaného opisu<br>systému v závislosti od stavového<br>opisu $(s)$ a času vzorkovania $(T_s)$ |
| model.umax                     | vektor                 | maximálna hranica akčných veličín                                                                               |
| model.umin                     | vektor                 | minimálna hranica akčných veličín                                                                               |
| model.xmax                     | vektor                 | maximálna hranica stavových veličín                                                                             |
| model.xmin                     | vektor                 | minimálna hranica stavových veličín                                                                             |
| model.ymax                     | vektor                 | maximálna hranica výstupných veličín                                                                            |
| model.ymin                     | vektor                 | minimálna hranica výstupných veličín                                                                            |
| mpc=mpt_control(model,problem) |                        | Výpočet MPC regulátora ľubovoľnej<br>premennej, premenná sa použije<br>v Simulinkovej schéme                    |

**Tab. 3.1:** Definovanie regulátora

# **3.2 Multi - parametrické programovanie** [7]

Majme nasledujúci optimalizačný problém

$$
J_N^*(x) = \min_{u_N} V(x, u_N)
$$
  
s.t.  $Gu_N \leq W + Ex$  (3.2.1)

kde  $u_N \in \mathbf{R}^N$  je optimalizačná premenná a  $x \in \mathbf{R}^n$  je parameter s  $G \in \mathbf{R}^{q \times N}, W \in \mathbf{R}^q$  *a*  $E \in \mathbf{R}^{q \times n}$ . V multi- parametrickom programovaní je cieľom získať optimálne  $u_N^*$  pre celý rozsah parametrov  $x$ , t.j. získať  $u_N^*(x)$  ako explicitnú funkciu parametra  $x$ . Výraz multi sa používa na zvýraznenie toho, že parameter  $x$  je vektor a nie skalár. Podľa toho, či funkcia  $V(x, u<sub>N</sub>)$  je lineárna alebo kvadratická pri optimalizácii  $u<sub>N</sub>$ , sa používa terminológia multi- parametrické lineárne programovanie (mp – LP) alebo multi- parametrické kvadratické programovanie (mp – QP).

Uvažujme nasledujúci kvadratický program

$$
J_N^*(x) = \min_{u_N} \{ u_N^T \mathbf{H} u_N + x^T \mathbf{F} u_N \}
$$
  
s.t.  $G u_N \leq W + Ex$   
(3.2.2)  
H  $\hbar$  0  
(3.2.3)

kde stĺpcový vektor *<sup>N</sup> <sup>u</sup><sup>N</sup>* **<sup>R</sup>** je optimalizačný vektor. Počet obmedzení *q* zodpovedá počtu riadkov matice  $W$ , t.j.  $W \in \mathbf{R}^q$ .

Postupnosť mp-QP pri výpočte pozostáva s nasledujúcich troch krokov:

- 1. **Identifikácia aktívnych obmedzení:** Určenie realizovateľného parametra *x*ˆ a je riešený príslušný kvadratický program.
- 2. **Výpočet regiónu:** Tu je možné použiť Karush-Kuhn-Tuckerove podmienky na získanie explicitného zobrazenia optimalizátora  $u_N(x)$ , ktorý je v okolí  $\hat{x}$ .

Optimálna hodnota optimalizátora *z* a optimálna trajektória riadenia  $u_N$  sú dané ako funkcie *x*ˆ . V ďalšom kroku, súbor stavov je určený tam, kde optimalizátor  $u_N(x)$  splnil podmienky a je optimálny.

3. **Preskúmavanie oblasti stavov:** Keď je raz región regulátora vypočítaný , algoritmus pokračuje iteračne pokiaľ celý priestor s realizovateľnými stavmi  $\chi_N$  nie je pokrytý s regiónmi regulátora  $P_r$ , t.j.  $\chi_N = A_{r=1,...,R} P_r$ 

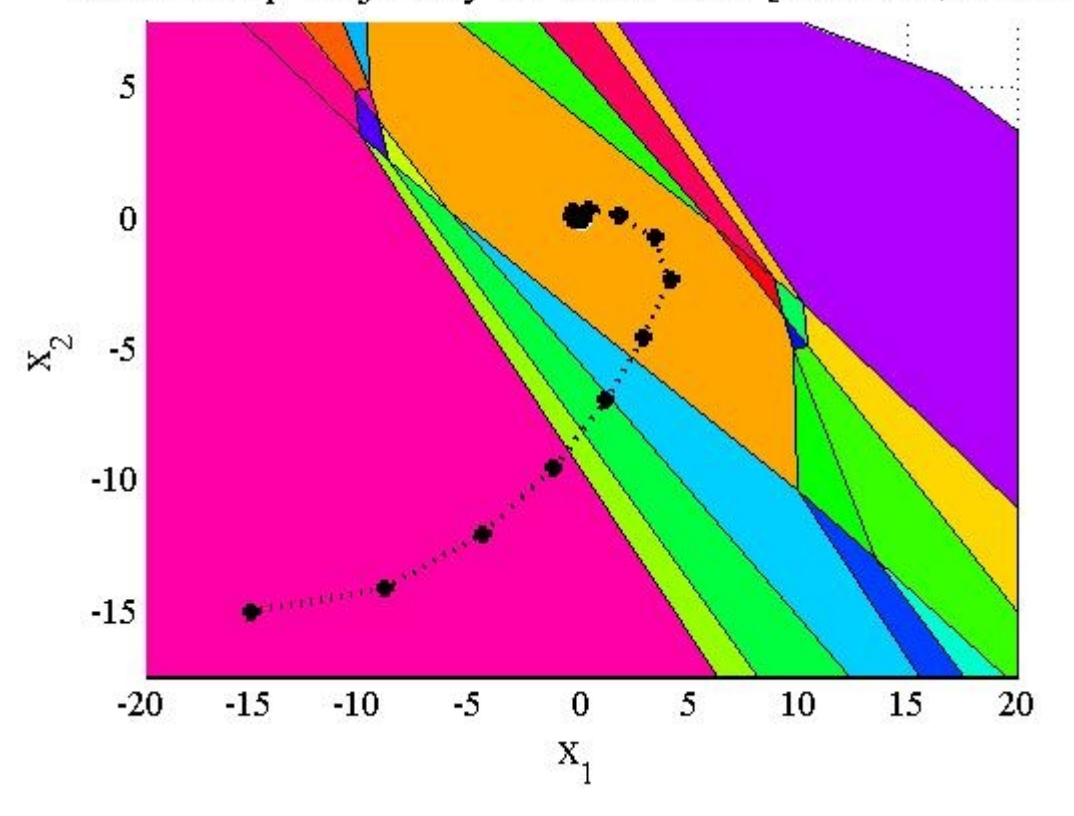

Closed-Loop Trajectory for initial state [-15.1613,-14.985]

**Obr. 3.4:** Hľadanie optimálneho  $u_N$  pre dosiahnutie referencie 0

# **4. IDENTIFIKÁCIA**

# **4.1 Zariadenie**

Základom zariadenia sú dve dvojice nad sebou umiestnených hydraulických nádrží, vo vertikálnej rovine spojené vzdušníkom (obr. 4.1). Nádoby sú rovnako vysoké, vnútorný prierez nádob (na obrázku na pravej strane) je menší. V obidvoch vetvách je voda zo zásobnej nádrže čerpaná do hornej nádoby a clonkou na jej dne preteká do spodnej nádoby. Odtiaľ voda vyteká clonkou späť do zásobnej nádrže.

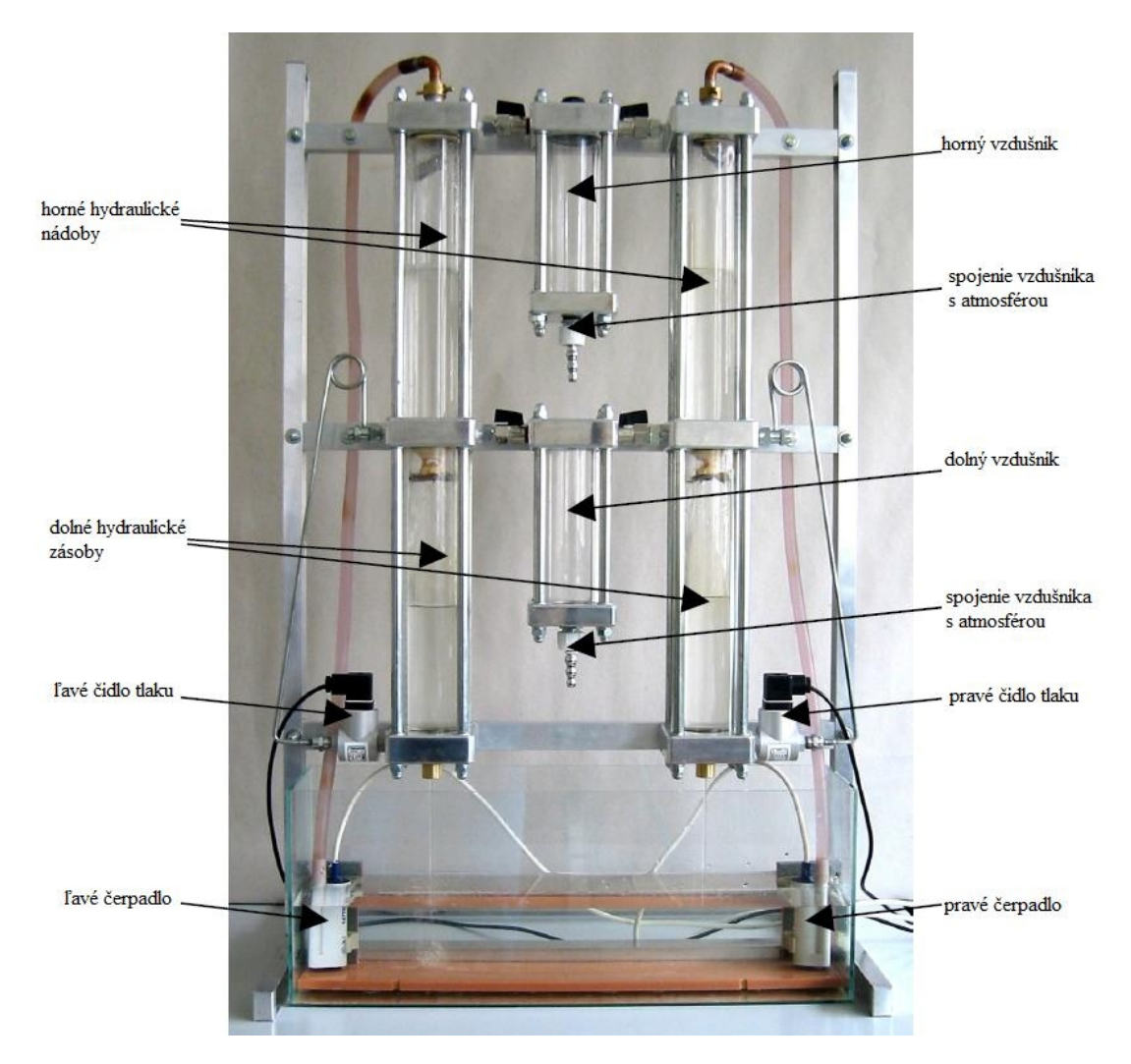

**Obr. 4.1:** Hydraulicko – pneumatická sústava

Geometrické rozmery zariadenia sú uvedené v tabuľke 4.1.

| Priemer l'avých nádrží           | 50 mm    |
|----------------------------------|----------|
| Priemer pravých nádrží           | 40 mm    |
| Priemer clonky nádrží            | $4 \;mm$ |
| Priemer clonky dolného vzdušníka | $0,2$ mm |
| Výška nádrží                     | $310$ mn |
| Priemer vzdušníka                | 50 mm    |
| Výška vzdušníku                  | $205$ mn |

**Tab. 4.1:** Geometrické rozmery sústavy

# **4.2 Kalibračné prepočty**

Zásobníky sú prepojené s počítačom pomocou karty. Táto karta vysiela a prijíma signály z motora čerpadla vo voltoch a prenáša ich do Matlabu, kde sa dajú zvizualizovať a spracovať. Pred samotnou identifikáciou systému je teda potrebné zistiť vzťah medzi vstupom a výstupom z počítača, výškou hladín a veľkosťou prietoku v zásobníkoch.

### **4.2.1 Závislosť výstupných voltov od výšky hladiny**

Vzťah medzi meranými elektrickými a skutočnými fyzikálnymi veličinami je vyjadrený matematickou závislosťou medzi voltmi, ktoré do počítača vstupujú (v práci označené ako výstupné volty pre zásobník) a k nim prináležiacou výškou hladiny v druhom zásobníku. Možnosť ako tento vzťah definovať, bolo zistiť ich vzájomnú prepojenosť.

Pri hľadaní závislosti som pri konkrétnej výške hladiny sledovala odozvu na grafe. Meranie voltov pre jednu výšku hladiny som zopakovala 10-krát. K jednej hodnote h<sub>2</sub> prináleží iba jedna hodnota výstupu. To ma viedlo k priradeniu hodnoty aritmetického priemeru meraní k príslušnej výške hladiny. Namerané hodnoty sú spracované v tabuľke 4.2.

| $h_2$ [cm] | [V]    | [V]         | [V]         | $\lceil V \rceil$ | $\lceil V \rceil$ | $\lceil V \rceil$ | [V]<br>$\mathcal{Y}$ |
|------------|--------|-------------|-------------|-------------------|-------------------|-------------------|----------------------|
| 5          | 0,9416 | 0,9517      | 0,9662      | 0,9617            | 0,9532            | 0,9647            | 0,9565               |
| 10         | 2,7985 | 2,7891      | 2,7369      | 2,7081            | 2,7443            | 2,7753            | 2,7587               |
| 15         | 4,5661 | 4,6326      | 4,6143      | 4,6124            | 4,6449            | 4,6206            | 4,6156               |
| 20         | 6,4965 | 6,5055      | 6,4551      | 6,4062            | 6,5309            | 6,4245            | 6,4698               |
| 25         | 8,3534 | 8,2675      | 8,3142      | 8,3127            | 8,3209            | 8,3444            | 8,3188               |
| 30         | 10,151 | 10,115<br>x | 10,065<br>x | 10,141<br>9       | 10,089            | 10,133            | 10,1163              |

**Tab. 4.2:** Závislosť výstupných voltov od výšky hladiny v druhom zásobníku.

Konkrétnu závislosť som získala pomocou príkazu polyfit v Matlabe. Syntax príkazu:  $polyfit(X, Y, N)$ 

kde X je nezávislá premenná (v mojom prípade h<sub>2</sub>), Y je závislá premenná (v mojom prípade  $\bar{y}$ ) a N je stupeň polynómu, ktorým sa aproximuje.

 $\gg$  h2=[5 10 15 20 25 30];

 $\gg$  y=[0.9565 2.7587 4.6156 6.4698 8.3188 10.1163];

```
\gg polyfit(h2,y,2)
```
 $ans =$ 

-0.0000 0.3676 -0.8941

Po zapísaní do rovnice som dostala lineárny vzťah:

$$
y = 0,3676.h2 - 0,8941
$$
  
(4.2.1)

## **4.2.2 Závislosť prietoku od vstupných voltov**

Prietok, tak isto ako aj výška hladiny, je závislý od voltov. V tomto prípade sú to volty, ktoré z počítača vystupujú (v práci označované ako vstupné volty pre zásobník). Hodnotu prietoku som zisťovala pomocou času, za ktorý sa naplní druhý zásobník do danej výšky po ustálení prietoku. Pri ustálení systému sú obidva prietoky, do prvého aj do druhého zásobníka rovnaké. Pri priemere zásobníka 40mm som zvolila výšku 10 cm a merania opakovala 3-krát pre každú zvolenú hodnotu vstupných voltov. Predelením objemu, vypočítaného z určených rozmerov, časmi meraní som dostala prietoky. Výsledky sú opätovne spracované v tabuľkách (Tab. 4.3) a (Tab. 4.4).

Pre objem platí:

$$
V = F_2.h_z = \frac{\pi . d_2^2}{4} \cdot h_z = \frac{\pi . 4^2}{4} \cdot 10 = 125,66 \text{ cm}^3
$$
  

$$
Q(\bar{t}) = \frac{V}{\bar{t}} = \frac{125,66}{19,333} = 6,5018 \text{ cm}^3 \text{ s}^{-1}
$$
  
(4.2.2)

kde hz je zvolená výška, pre ktorú som stopovala čas naplnenia.

| $u$ [V] | $t_1$ [s] | $t_2$ [s] | $t_3$ [s] | $\bar{t}$ [s] |
|---------|-----------|-----------|-----------|---------------|
| 1,5     | 19,6      | 19,4      | 19,0      | 19,3          |
| 2       | 15,0      | 14,8      | 14,5      | 14,8          |
| 3       | 10,2      | 10,5      | 11,1      | 10,6          |
| 4       | 8,5       | 8,7       | 8,8       | 8,7           |
| 5       | 7,4       | 7,6       | 7,2       | 7,4           |
| 6       | 6,8       | 6,7       | 7,1       | 6,9           |
| 7       | 6,4       | 6,4       | 6,5       | 6,4           |
| 8       | 6,2       | 6,1       | 6,2       | 6,2           |

**Tab. 4.3:** Závislosť času plnenia zásobníka od vstupného napätia

**Tab. 4.4:** Závislosť prietoku od vstupného napätia

| u              | $Q_1(t_1)$ $cm^3s$ | $Q_2(t_2)$ $\lfloor cm^3s \rfloor$ | $Q_3(t_3)$ [ <i>cm</i> <sup>3</sup> <i>s</i> ] | $Q(\bar{t})$ [cm <sup>3</sup> s <sup>-]</sup> |
|----------------|--------------------|------------------------------------|------------------------------------------------|-----------------------------------------------|
| 1,5            | 6,4112             | 6,4773                             | 6,6137                                         | 6,4998                                        |
| 2              | 8,3773             | 8,4905                             | 8,6662                                         | 8,5097                                        |
| 3              | 12,3196            | 11,9676                            | 11,3207                                        | 11,8547                                       |
| $\overline{4}$ | 14,7835            | 14,4437                            | 14,2795                                        | 14,4992                                       |
| 5              | 16,9811            | 16,5342                            | 17,4528                                        | 16,9811                                       |
| 6              | 18,4794            | 18,7552                            | 17,6986                                        | 18,2999                                       |
|                | 19,6344            | 19,6344                            | 19,3323                                        | 19,5327                                       |
| 8              | 20,2677            | 20,6000                            | 20,2677                                        | 20,3772                                       |

 Pre zistenie najvhodnejšieho prietoku som použila porovnanie kriviek získaných závislosťou prietokov od vstupných voltov pre jednotlivé časy a ich aritmetický priemer. Krížiky v hornej časti grafu 4.1 označujú prietok v strednej hodnote času. Ako je z grafu vidieť, ich hodnota je takmer zhodná v porovnaní s prietokmi pre jednotlivé namerané časy pri rovnakých vstupných voltoch. Dolný graf znázorňuje závislosť hodnoty prietoku v strednom čase, ktorú som považovala za najvhodnejšiu na ďalšie výpočty a merania.

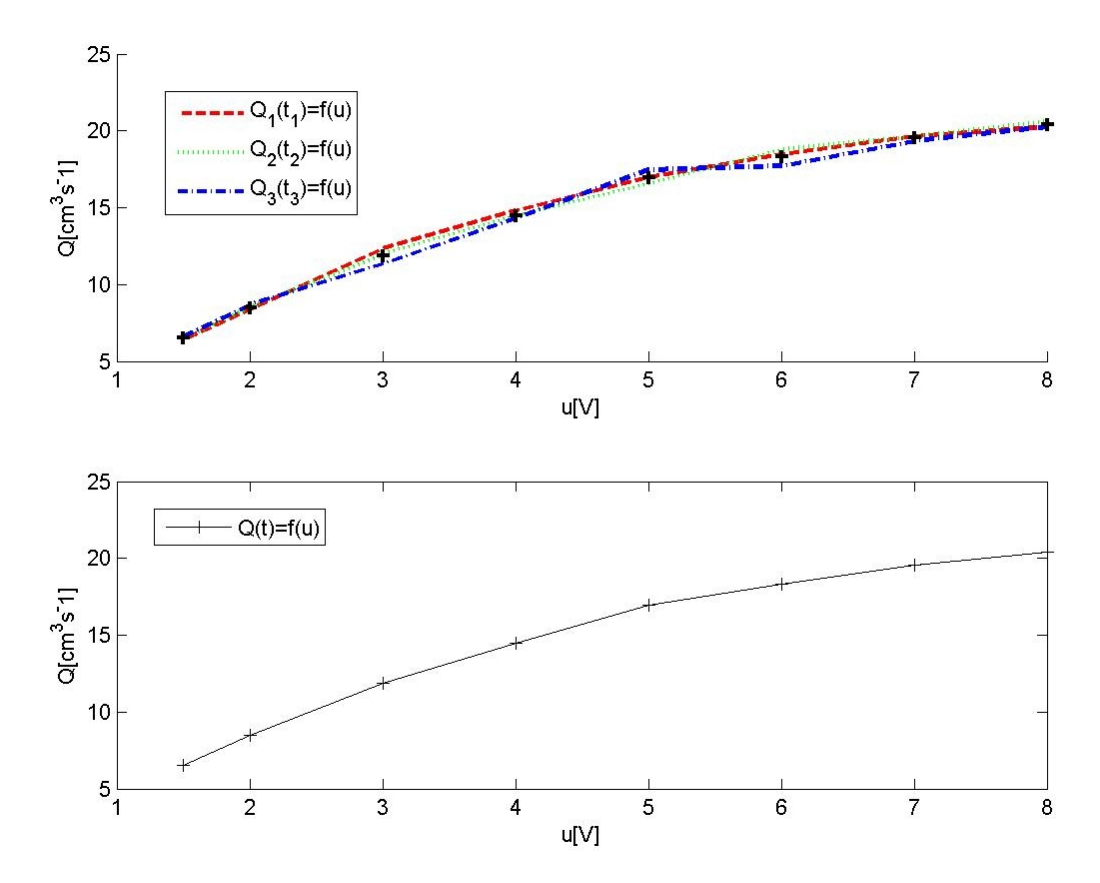

**Graf 4.1:** Závislosť prietoku v rôznych časoch od vstupných voltov

Po určení grafickej závislosti prietoku, som znovu pomocou funkcie polyfit hľadala jej matematické vyjadrenie. Keďže závislosť nie je lineárna, matematické vyjadrenie musí byť polynóm druhého a vyššieho stupňa. Výpis z funkcie už pri polynóme piateho stupňa nadobudol pred prvým členom  $(u^5)$  hodnotu 0. Po tomto zistení som dala do porovnania jednotlivé polynómy 2. až 4. stupňa, z dôvodu nájdenia toho najvhodnejšieho.

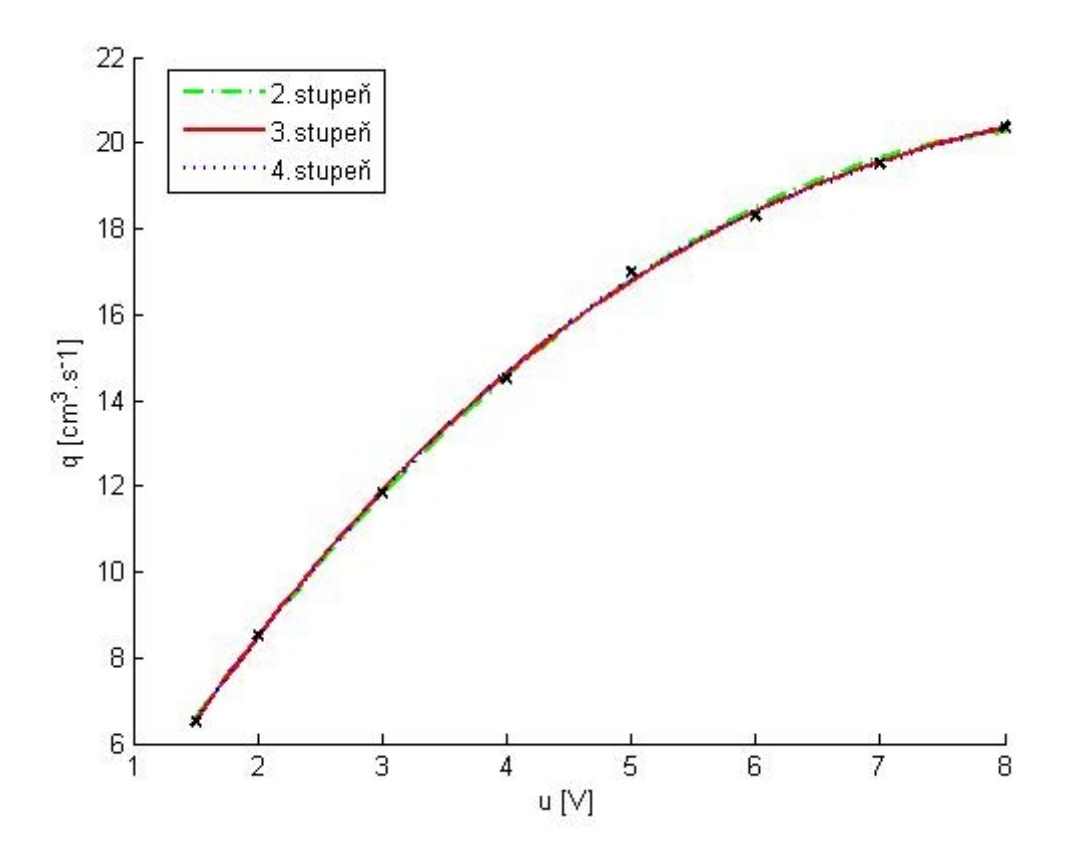

**Graf 4.2:** Porovnanie vhodnosti stupňa polynómu

Graf 4.2 vyjadruje minimálny rozdiel medzi hodnotami porovnávaných polynómov v jednotlivých stupňoch a nameranými hodnotami, označenými krížikmi. Najbližšie k nameraným hodnotám je krivka závislosti polynómu 3. stupňa. Prepočítavací vzorec medzi prietokom a voltmi na vstupe nadobudol tvar:

$$
q = 0,0114.u3 - 0,4327.u2 + 5,3468.u - 0,5778
$$
  
(4.2.3)

# **4.3 Zisťovanie konštánt ventilov**

Po zistení potrebných závislostí bolo nutné spoznať aj parametre reálneho systému. S predchádzajúcich meraní a výpočtov už boli známe hodnoty prietoku, počiatočné výšky hladín v zásobníkoch a plocha týchto zásobníkov. Z matematického modelu som poznala vzťahy popisujúce zákonitosti systému pomocou diferenciálnych rovníc. Jedinou neznámou boli konštanty ventilov. Všetky tieto skutočnosti ma viedli k použitiu

inej metódy, odlišnej od Strejcovej metódy identifikácie systému, založenej na porovnávaní prechodových charakteristík matematického modelu a reálneho systému. Porovnávanie pozostávalo zo zisťovania zhodnosti nameraných dát a dát vypočítaných pomocou simulácie v rovnakých časových intervaloch.

Skoková zmena bola uskutočnená v čase 20 s, pri trvaní simulácie 500 s. Hodnoty reálneho zariadenia pre čas sa ukladali do premennej t, k nim patriace hodnoty výstupu do premennej y. Premennú t som mohla použiť aj pre simuláciu modelu, jej výstupné hodnoty som ukladala do premennej x.

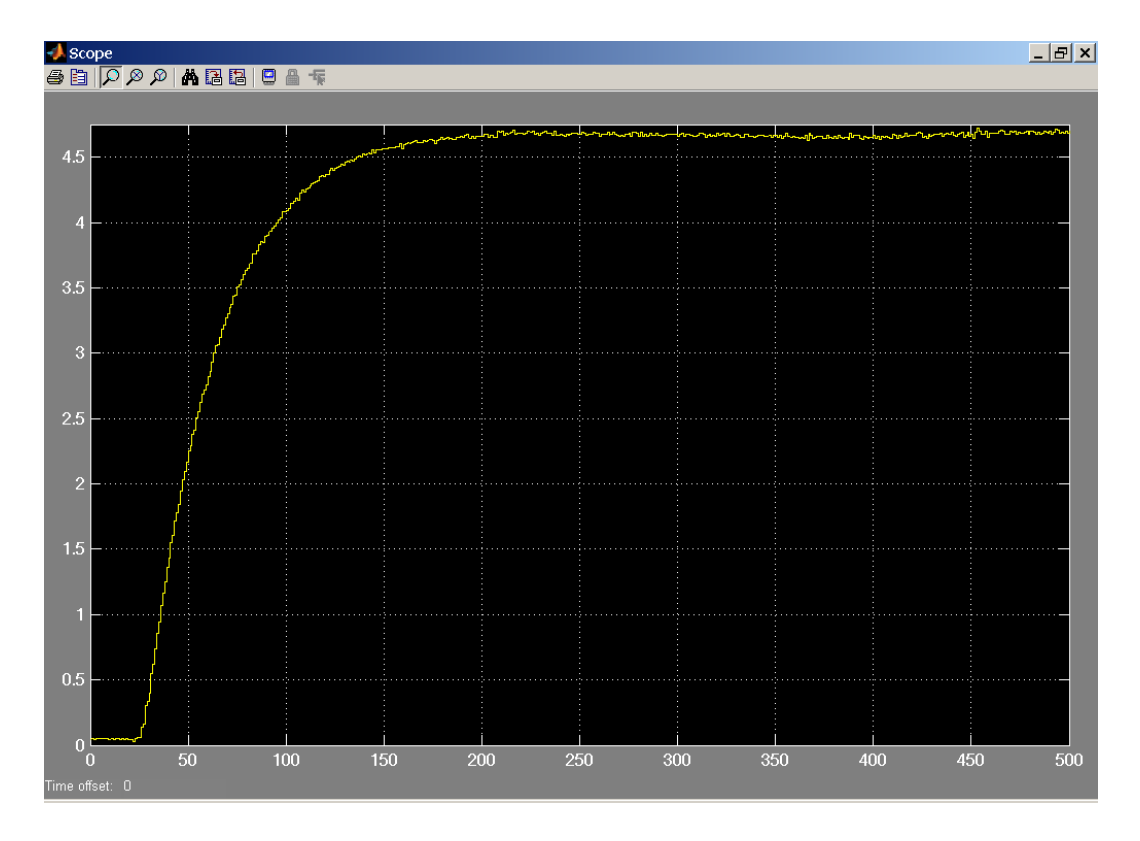

**Obr. 4.2:** Prechodová charakteristika pre skokovú zmenu 4V nameraná na zásobníkoch

### **4.3.1. Simulácia matematického modelu**

Správanie sa matematického modelu v závislosti od času je opísané diferenciálnymi rovnicami. Na výpočet diferenciálnej výšky hladiny v príslušnom čase v zásobníkoch sa používa s-funkcia. S-funkcia *zasobniky*, ktorú som použila pri simulácii dvoch zásobníkov kvapaliny bez interakcie sa nachádza v priloženom CD. Schéma použitá pri

simulácii v programe Simulink je znázornená na obrázku 4.3 a v priloženom CD pod názvom *prechodsm* .

![](_page_34_Figure_1.jpeg)

**Obr. 4.3:** Simulinková schéma využitá na simuláciu systému

# **4.3.2 Integrálna metóda porovnania**

Ako prvú metódu na zistenie konštánt som použila porovnávanie hodnôt integrálu pod grafom modelu a reálneho zariadenia. Podstatou metódy bola simulácia modelu pre rôzne hodnoty konštánt ventilu "*k*" , vypočítanie hodnoty numerického integrálu pod krivkou simulovaného modelu a jeho rozdielu v absolútnej hodnote s integrálom pre reálny systém. Zo všetkých získaných rozdielov následne nájdenie toho najmenšieho, ktorý označuje najväčšiu zhodnoť porovnávaných kriviek.

Na simulácie pre rôzne konštanty a porovnanie ich numerického integrálu som vytvorila funkciu *porovnaj*. Jej úlohou bolo urobiť kroky opísané v prvom odseku a v prípade menšieho rozdielu integrálnych hodnôt zapamätanie si konštánt a hodnoty rozdielu.

![](_page_34_Figure_6.jpeg)

**Obr. 4.4:** Prechodová charakteristika pri konštantách ventilov zistených integrálnou metódou

Problémom tejto metódy bolo, že som získala viacero rôznych kombinácií konštánt pre rovnakú minimálnu integrálnu plochu. Pri ich výbere som nemohla určiť tie, ktoré najpresnejšie opisujú systém (Obr. 4.4).

Po zistení nezrovnalostí v tejto metóde som bola nútená použiť vhodnejšiu, ktorá by brala do úvahy čo najväčšiu zhodnosť modelu s reálnym systémom a iba jedinú vhodnú kombináciu konštánt.

### **4.3.3 Metóda najmenších štvorcov**

#### **4.3.3.1 Metóda najmenších štvorcov**

Za druhú – vhodnejšiu metódu som považovala metódu najmenších štvorcov. Jej výsledkom by malo byť iba jedno konkrétne riešenie s maximálnou možnou zhodnosťou pri porovnaní prechodových charakteristík. Pre jej použitie bolo potrebné, aby som hodnoty získala v rovnakých časových intervaloch (čas vzorkovania). Čas, v ktorom som získavala hodnoty pre model som prispôsobila vzorkovaniu reálneho zariadenia ( $t_s = 1 s$ ).

Podstatou tejto metódy je nájdenie minimálnej sumy druhej mocniny rozdielov hodnôt nadobudnutých v rovnakom čase. Posledný člen má najdôležitejšiu úlohu z pohľadu zhodnosti, čo som vyjadrila pomocou priradenia stonásobne väčšej penalizácie tohto člena. Dáva do popredia konečnú hodnotu, ku ktorej sa má systém dostať. Po porovnaní doteraz najmenšej a v novom cykle získanej sumy sa v prípade menšieho výsledku zapamätá aj s prináležiacimi konštantami. Syntax funkcie *suma\_stvorcov* fungujúcej na tomto princípe sa nachádza na CD.

Metóda sumy štvorcov nemusí vždy viesť k nájdeniu konštánt, pri ktorých sa systém po skokovej zmene ustáli v stanovenom čase simulácie (obr. 4.6). K takémuto výsledku som prišla pri zle zadaných prietokoch. Keďže sa takto nestabilný systém nedá riadiť bola som nútená zaradiť podmienky stability.

![](_page_36_Figure_0.jpeg)

**Graf 4.5:** Prechodová charakteristika pri konštantách ventilov z metódy najmenších štvorcov

![](_page_36_Figure_2.jpeg)

**Obr. 4.6:** Nestabilita systému

#### **4.3.3.2 Metóda najmenších štvorcov s podmienkou stability**

Pojem stabilita znamená dosiahnutie žiadanej veličiny s minimálnymi odchýlkami od tejto hodnoty. Je teda potrebné, aby rozdiel za sebou nasledujúcich krokov sa blížil k nule. V praxi to znamená, že rozdiel hodnôt v kroku 1 a 2, v kroku 2 a 3, atď. sa musí blížiť k nule. V matematickom zápise pre n meraní:

$$
x_1 - x_2 \to 0
$$
  
\n
$$
x_2 - x_3 \to 0
$$
  
\n
$$
\vdots
$$
  
\n
$$
x_{n-1} - x_n \to 0
$$
  
\n(4.3.1)

Podmienka (4.3.1) zabezpečuje pomocou minimálneho rozdielu ustálenie v posledných n krokoch. Jej zakomponovanie do funkcie *suma\_stvorcov* je pomocou porovnávania matíc a logickým operátorom AND. Tento operátor zabezpečuje platnosť obidvoch podmienok súčasne, teda minimálnej hodnoty sumy štvorcov a minimálneho rozdielu posledných meraní. Syntax funkcie *ustalenie\_stvorec* sa nachádza na CD.

Postupným porovnaním prechodových charakteristík pre rôzne skokové zmeny prietoku so simulovaným modelom som dospela k rôznym konštantám (Tab. 4.4). Prechodové charakteristiky skokových zmien z 0*V* na 1,5*V*,2*V a* 3*V* sa značne líšili od prechodovej charakteristiky druhého rádu (Obr. 4.A, Obr. 4.B, Obr. 4.C prílohy) . Tento fakt ma viedol k vylúčeniu meraní pre dané skokové zmeny a výpočet strednej hodnoty zo zostávajúcich troch konštánt. Po tejto úprave som získala výsledné hodnoty  $k_{11} = 3{,}667 \text{ cm}^{2.5} \text{s}^{-1}$  a  $k_{22} = 3{,}667 \text{ cm}^{2.5} \text{s}^{-1}$ . Charakteristika pre tieto konštanty sa nachádza na obrázku 4.7.

| $u$ [V] | $k_{11}$   $cm^{2,5}s$ | $k_{22}$   $cm^{2,5}s$ |
|---------|------------------------|------------------------|
| 1,5     | 3,635                  | 3,635                  |
| 2       | 3,749                  | 3,749                  |
| 3       | 3,656                  | 3,656                  |
|         | 3,716                  | 3,716                  |
|         | 3,745                  | 3,745                  |
|         | 3,540                  | 3,540                  |

**Tab. 4.4:** Konštanty ventilov prináležiace skokovým zmenám

![](_page_38_Figure_0.jpeg)

**Graf 4.7:** Prechodová charakteristika pri konštantách ventilov z metódy najmenších štvorcov s podmienkou stability

# **5. RIADENIE ZÁSOBNÍKOV**

# **5.1 Získavanie potrebných údajov pre regulátor**

## **5.1.1 Stavový opis**

Stavový opis modelu zásobníkov kvapaliny opisuje formou matíc zákonitosti systému. Na vytvorenie opisu som použila postup vysvetlený v kapitole 2. Pre konštanty  $k_{11} = k_{22} = 3,667 \text{ cm}^{2.5} \text{ s}^{-1}$  zistené predchádzajúcimi metódami a skokovú zmenu 4V, pri ktorej je ustálený prietok  $q_0^s = 14,4992 \, \text{cm}^3 \text{s}^{-1}$ , nadobúdajú matice hodnoty:

$$
A = \begin{pmatrix} a_{11} & 0 \\ a_{21} & a_{22} \end{pmatrix} = \begin{pmatrix} -0.0369 & 0 \\ 0.0369 & -0.0369 \end{pmatrix}
$$
  
\n
$$
B = \begin{pmatrix} b_1 \\ 0 \end{pmatrix} = \begin{pmatrix} 0.0796 \\ 0 \end{pmatrix}
$$
  
\n
$$
C = \begin{pmatrix} 0 & 1 \end{pmatrix}
$$
  
\n
$$
D = \begin{pmatrix} 0 \end{pmatrix}
$$
 (5.1.1)

Pre iné hodnoty prietoku bude matica *A* nadobúdať odlišné hodnoty, čo vyplýva z rovníc (2.2.36) až (2.2.38), na rozdiel od matice *B* , ktorej jediná hodnota nadobúda rovnakú hodnotu vyplývajúcu z rovnice (2.2.39).

# **5.1.2 Čas vzorkovania a diskrétny opis**

Zachytávanie údajov z reálneho zariadenia nie je možné spojite, ale iba v určitých časových intervaloch, časoch vzorkovania *T<sup>S</sup>* . To isté platí aj pre odosielanie zásahov z regulátora do zariadenia.

Vhodný čas vzorkovania som hľadala na intervale

$$
T_S \in \left(\frac{T_{90}}{5}, \frac{T_{90}}{15}\right) \tag{5.1.2}
$$

kde *T*90 označuje čas, kedy hodnota výšky hladiny je 90% z ustálenej výšky, ako je možno vidieť na obrázku 5.1.

![](_page_40_Figure_0.jpeg)

**Obr. 5.1:** Získavanie času  $T_{90}$ 

Po získaní času  $T_{90}$  som pomocou funkcie *menu disktretne* vytvorila porovnania diskretizovaných prechodových charakteristík pre rôzne hodnoty  $T<sub>S</sub>$  z intervalu (5.1.2). Na obrázku 5.2 sú znázornené diskrétne charakteristiky pri skokovej zmene 4V

a 
$$
T_{90} = 105.5 s
$$
 iba pre významnejšie hodnoty intervalu, t.j.  $\frac{T_{90}}{5}, \frac{T_{90}}{10}, \frac{T_{90}}{15}$ .

Ako vyplýva z obrázku 5.2, najvhodnejší čas vzorkovania je

$$
T_s = \frac{T_{90}}{10} = \frac{105,5}{10} = 10 s
$$
, prípadne časy v jeho blízkosti. Pre hodnotu  $T_s = \frac{T_{90}}{5}$ 

sú kroky pre vzorkovanie veľmi veľké, naopak pre hodnotu  $T_s = \frac{T_{90}}{15}$  je vzorkovanie príliš husté. K rovnakému záveru som prišla aj pri zvyšných skokových zmenách, ktorých grafy sa nachádzajú v prílohe (Obr. 5.A, Obr. 5.B). Týmto spôsobom zistený čas vzorkovania je zatiaľ najvhodnejší, môže sa však pri návrhu regulátora zmeniť.

![](_page_41_Figure_0.jpeg)

**Obr. 5.2:** Porovnanie diskretizovaných charakteristík pre rôzne *T<sup>S</sup>*

Diskrétny opis sa získava zo stavového opisu, teda je závislý od ustáleného prietoku a času vzorkovania. Jeho tvar pre stavový opis  $(5.1.1)$  a  $T_s = 10 s$  pomocou matlabovskej funkcie *c*2*d* nadobúda tvar:

$$
A = \begin{pmatrix} a_{11} & 0 \\ a_{21} & a_{22} \end{pmatrix} = \begin{pmatrix} 0,6914 & 0 \\ 0,2551 & 0,6914 \end{pmatrix} \qquad B = \begin{pmatrix} b_1 \\ 0 \end{pmatrix} = \begin{pmatrix} 0,6655 \\ 0,1153 \end{pmatrix}
$$
  
\n
$$
C = \begin{pmatrix} 0 & 1 \end{pmatrix}
$$
 (5.1.3)

# **5.1.3 Ohraničenia**

Reálny systém je obmedzený fyzikálnymi hranicami ako výška zásobníkov <sup>a</sup> maximálny prietok. Reálna výška zásobníka podľa tabuľky 4.1 je 31*cm* . <sup>V</sup> skutočnosti je možné dosiahnuť výšku, takú aby zásobník nepretiekol, 25*cm* .

Maximálny merateľný ustálený prietok bol pri  $6V$  a jeho hodnota  $20 \, cm^3 s^{-1}$ . Keďže regulátor pracuje v odchýlkovom tvare, hranice budú v rozsahu

$$
x \in \left(0 - h^s, 25 - h^s\right) \tag{5.1.4}
$$

$$
u \in (0 - q_0^s, 20 - q_0^s) \tag{5.1.5}
$$

kde  $q_0^s$  a  $h^s$  budú nadobúdať hodnoty v závislosti od linearizačného bodu. Pre výstupný parameter  $\mathcal Y$  platia také isté ohraničenia (5.1.4) ako pre stav  $x_2$ .

#### **5.1.4 Váhové matice**

Pri účelovej funkcii  $J(x) = \sum (qx^2 + ru^2)$  je potrebné určiť váhové matice pre vstup a stav systému. Vzala som do úvahy rozsahy parametrov  $u \in (-10,20)$  desiatkový a  $x \in (-0.001; 0.005)$  - tisícinný a hodnoty matíc  $q = 1, r = 1$ . Uvedením parametrov do tvaru  $u^2$ ,  $x^2$  sa ich rozmer líši niekoľkonásobne. Hodnota  $x^2$  sa blíži k nule, preto pri rovnakých váhových maticiach je dôraz na stav zanedbateľný. Aby som dala do popredia podstatu stavu oproti akčnej veličine, musím matici *q* priradiť väčšiu váhu. Jednou z možností by mohlo byť  $q = 400, r = 1$ . V prípade týchto zásobníkov sa hodnoty stavov aj akčnej veličiny pohybujú v desiatkovom rozsahu približne  $x \in (-25,7), u \in (-17,3,5)$  v odchýlkovom tvare. Ich váhové matice sú preto porovnateľné. Mojou úlohou je regulovať výšku hladiny,

pomer váhových matíc je preto  $\frac{q}{-} > 1$ *r*  $\frac{q}{q} > 1$ . Ja som sa rozhodla pre pomer  $\frac{q}{q} = 5$ *r*  $\frac{q}{2}$  = 5, konkrétne  $q = 5, r = 1$ , čo by mohlo byť postačujúce. Pre maximálnu zhodu výstupu s referenciou (žiadanou hodnotou) sa definuje váhová matica vlastná regulátoru, *Q<sup>y</sup>* . Z týchto úvah sú matice použité pre regulátor v tvare:

$$
Q = \begin{pmatrix} 5 & 0 \\ 0 & 5 \end{pmatrix}, R = (1), Q_y = (10)
$$
  
(5.1.6)

## **5.1.5 Predikčný horizont**

Predikčný horizont ( *N* ) je počet krokov, ktoré vidí regulátor dopredu. V závislosti od neho sa mení počet regiónov regulátora ( *N<sup>R</sup>* ) aj hodnota účelovej funkcie ( *J* ). Pri výbere predikčného horizontu sa berie do úvahy minimálna hodnota účelovej funkcie a zároveň čo najmenší počet regiónov. Ich prepočítaním na ich maximálnu hodnotu a následným vykreslením v závislosti od predikčného horizontu som dostala v oblasti ich spojnice, prípadne v oblasti  $10\%$  od  $J^*$ , t.j. minima, ktoré účelová funkcia dosiahne, najvhodnejší počet krokov. Na obrázku 5.3 je znázornená jedna z možných zvislostí. Pre vybrané body A a B je hodnota  $J^*$  minimálna a nemení sa, preto obe hodnoty N sú vhodné. Vybrala by som však hodnotu v bode A, kde je menší počet regiónov, t.j. menšia zložitosť.

Tieto závislosti pre rôzne časy vzorkovania pri referenčnej hodnote  $r = 0$  sú znázornené na obrázku 5.4. Pomocou predchádzajúcej úvahy som dospela k rozsahu predikčného horizontu  $N = \{4, 5, 6\}$ .

Rovnakú úvahu a kritériá som použila aj pre iné referenčné hodnoty (obrázky 5.C, 5.D, 5.E prílohy). Predikčný horizont sa potom rozšíril na oblasť  $N \in (4,8)$ . Vhodný predikčný horizont určím pri riadení reálneho systému.

![](_page_43_Figure_4.jpeg)

**Obr. 5.3:** Zisťovanie hodnôt predikčného horizontu

![](_page_44_Figure_0.jpeg)

**Obr. 5.4:** Závislosť účelovej funkcie a počtu regiónov od predikčného horizontu pri referencii 0

# **5.2 Riadenie**

# **5.2.1 dSPACE**

Prepojenie zásobníkov s počítačom zabezpečuje sústava vysielačov a prevodníkov zobrazená na obrázku 5.5. Z počítača je prepojený konektor CP 1104, za ním nasleduje ovládacia jednotka, ktorá je napojená na čerpadlá zásobníkov.

![](_page_44_Figure_5.jpeg)

**Obr. 5.5:** Komunikácia s počítačom pomocou prevodníka signálov a komunikátora CP 1104.

# **Vstupno–výstupná karta**

V počítači sa nachádza vstupno-výstupná karta s procesorom typu DSP od firmy dSPACE. Vstupno-výstupná karta má tieto parametre:

**typ:** DS 1104 R&D

#### **technické detaily:**

![](_page_45_Picture_195.jpeg)

![](_page_45_Picture_196.jpeg)

![](_page_46_Picture_154.jpeg)

#### **Konektor CP 1104**

Konektor CP 1104 je prvok vstupno-výstupnej karty počítača. Nachádza sa tu 8 BNC portov pre vstupný signál a 8 BNC portov pre výstupný signál. Spojenie medzi konektorom a počítačom sa uskutočňuje pomocou signálu v intervale  $\langle -1, +1 \rangle V$ . Je preto potrebné v Matlabe tieto signály prerátavať, pri vstupe násobením 10-mi a pri výstupe deliť tým istým číslom.

#### **Ovládacia jednotka**

Ovládacia jednotka obsahuje výkonový člen na ovládanie čerpadiel a zdroj napätia pre napájanie snímačov tlaku.

![](_page_46_Picture_5.jpeg)

**Obr. 5.6:** Schéma konektora CP 1104

# **5.2.2 Riadiaca schéma**

Pri reálnom systéme nie je vždy možné merať všetky stavové veličiny. Je však možné použiť odhad stavu, pri ktorom je podmienkou pozorovateľnosť systému (určená z matíc A a C stavového opisu).

V mojom prípade som mohla merať iba výšku  $h_2$  druhého zásobníka a s jej pomocou odhadovať výšku *h*<sup>1</sup> prvého zásobníka v odchýlkovom tvare pomocou predpisu

$$
\hat{\dot{x}} = A\hat{x} + Bu + L(y - C\hat{x})
$$
  
(5.2.1)

kde L je optimálny pozorovač vypočítaný príkazom

$$
L = lqr\big(A, C', \widetilde{Q}, \widetilde{R}\big) \tag{5.2.2}
$$

pre matice  $\widetilde{Q}^{n \times n} \neq Q$ ,  $\widetilde{R}^{m \times m} \neq R$ . Ako najvhodnejšie sa ukázali hodnoty

$$
L = \begin{pmatrix} 0.1 \\ 3.0571 \end{pmatrix}.
$$

Odhad stavu sa uskutočňuje v Simulinku v schéme zobrazenej na obrázku 5.7.

![](_page_47_Figure_8.jpeg)

**Obr. 5.7:** Schéma odhadu stavu

Po zistení potrebných stavových veličín som definovala regulátor podľa kapitoly 3.2.3. Hodnotám váhových matíc som priradila hodnoty uvedené v kapitole 5.1.4, obmedzenia sú v tvare rovníc (5.1.4) a (5.1.5) v závislosti podľa hodnoty prietoku, mnou určenej ako ustálenej. Úloha bola zadaná pre reguláciu zásobníkov k žiadanej referencii s minimálnou regulačnou odchýlkou, čo ma viedlo k zvoleniu hodnoty 1 pre premennú problem.tracking. Predikčný horizont sa menil v rozmedzí intervalu uvedeného v kapitole 5.1.5 pri prvej hodnote  $N = 5$  pre časy vzorkovania blízke  $T_s = 10 s$ .

Prepojenie medzi konektorom a Simulinkovou schémou (obr. 5.5) je pomocou bloku ADC pre vstup a bloku DAC pre výstup signálu. Blok násobenia vstupného signálu (na obrázku ružovou farbou) pomocou konštanty 10 som musela zaradiť kvôli prepočtu hodnôt z intervalu  $\langle -1,+1 \rangle V$  na interval hodnôt  $\langle -10,+10 \rangle V$ , ktorý používa karta zásobníkov. Opačný prepočet, ale z toho istého dôvodu, platí aj pre blok pri výstupnom signály.

Stavový opis systému je vytvorený pre stavové veličiny, t.j. výšky hladín v *cm* a akčné veličiny, t.j. prietok v  $cm^3 s^{-1}$ . Akčné zásahy aj ich odozvy sú odosielané a taktiež zachytávané vo voltoch. Na ich prepojenie slúžia prepočítavacie bloky (na obrázku znázornené žltou),  $u - h$  pre prepočet výstupných voltov na výšku hladiny odvodený z kalibračnej rovnice (4.2.1) a  $q - u$  na prepočet prietoku na vstupné volty

$$
u = 0,0093.q^{2} + 0,1437.q + 0,0526
$$
  
(5.2.3)

získaný pomocou funkcie polyfit z hodnôt zapísaných v tabuľke 4.4.

Konštanta y offset zabezpečuje odstránenie odchýlky výstupných voltov zo zásobníkov od nulovej hodnoty. Referencia predstavuje rozdiel oproti ustálenej hladine pri žiadanej hodnote. Blok región označuje aktuálne číslo regiónu v ktorom sa nachádza aktuálna hodnota stavov systému.

![](_page_48_Figure_6.jpeg)

## **5.2.3 Prepojenie Simulink – dSPACE – užívateľ**

Do schémy v Simulinku som načítala hodnoty pre regulátor, aby však mohol byť použitý aj na reálny systém je potrebné načítať tieto parametre aj do platformy dSPACE spolu so Simulinkovou schémou. Načítanie sa môže uskutočniť pomocou ikony (tlačidla) v Simulinkovej schéme ako je vidno na obrázku 5.9 alebo tiež pomocou príkazu rtwbuild('mpc\_sim\_real'). Spôsob prepojenia je pretransformovanie schémy do kódu jazyka C a následne jeho načítanie do pamäte platformy. Takýmto spôsobom som definovala premenné zhodné s názvami blokov.

![](_page_49_Picture_3.jpeg)

**Obr. 5.9:** Vytvorenie prepojenia Simulink – dSPACE pomocou tlačidla

Definované premenné som použila na prepojenie dSPACE a užívateľského rozhrania (obr. 5.10), ktoré slúži na vizualizáciu riadenia a odoziev riadeného systému. V rozhraní je možné urobiť okamžitý zásah a nastaviť žiadané parametre. V mojom prípade som mohla nastaviť žiadanú referenčnú hodnotu a vidieť odozvy v grafickej aj numerickej forme.

![](_page_50_Figure_0.jpeg)

**Obr. 5.10:** Užívateľské rozhranie

## **5.2.4 Porovnanie simulovaných a reálnych dát**

Pri meraní som použila rôzne časy vzorkovania a predikčné horizonty. Prvou dvojicou boli  $T_s = 10 s$ ,  $N = 6$  kde bol počet regiónov  $N_R = 120$ . K vhodným regulátorom som dospela tiež pri hodnotách  $T_s = 5s, N = 6, N_R = 140$  a  $T_s = 5 s, N = 8, N_R = 254$ . Pri porovnaní grafických výstupov systému (obr. 5.11) ako najvhodnejší vyšiel druhý regulátor, kde odchýlka od žiadanej hodnoty je minimálna.

![](_page_51_Figure_2.jpeg)

**Obr. 5.11:** Porovnanie regulátorov

Pri systéme opísanom pomocou diferenciálnych rovníc je jeho riadenie ideálne. Nie je ovplyvňovaný poruchami ako sú šumy signálov, zotrvačnosť kvapaliny, nepresnosť merača. Inak povedané, systém sa dostane k žiadanej veličine bez trvalej regulačnej odchýlky a jeho prechodová charakteristika má tvar ideálnej krivky ako je vidno na obrázku 5.12. Nedostatkom je stavový opis, ktorý je linearizovaný okolo jednej hodnoty rovnovážneho stavu, to vedie k veľkým odchýlkam pri hodnotách veľmi vzdialených od tohto bodu.

![](_page_52_Figure_0.jpeg)

**Obr.** 5.12: Riadenie k referencii, ustálený prietok  $q_0^S = 16,9811 \, \text{cm}^{-3} \text{s}^{-1}$ , linearizovaný tvar

Z obrázku je vidieť výsledok akčných zásahov regulátora. Pre dosiahnutie počiatočnej ustálenej hodnoty od ustálenej hodnoty minimalizoval vstup. Pri zvýšení hodnoty žiadanej veličiny začal regulátor zväčšovať prietok do zásobníka až po jeho maximálnu hodnotu danú ohraničením. Pomocou predikčného horizontu a času vzorkovania je regulátor schopný vidieť určitý čas dopredu ako sa bude vyvíjať výška hladiny v riadenom druhom zásobníku. Z grafu vyjadrujúceho priebeh akčnej veličiny možno vidieť, že regulátor znížil prietok 30 *s* pred dosiahnutím referenčnej hodnoty. Pri dosiahnutí potrebnej hodnoty sa prietok znovu ustálil. Popri druhom zásobníku sa na reguláciu výšky v prvom zásobníku nedáva taký dôraz, čo vidno aj z obrázku 5.12.

Pri implementácii v reálnom čase sa ideálnosť odozvy zmení v dôsledku šumov signálu, tie sa na obrázku 5.13 objavujú ako malé skoky na prechodovej charakteristike. Prítomnosť trvalej regulačnej odchýlky je spôsobená nelinearitami v systéme, tieto sú pri odhade stavu vymenené za lineárny tvar, ktorý je závislý od ustáleného stavu.

Odchýlku ešte navršuje aj nepresnosť merača. Aj v tomto prípade je možné vidieť skoršiu reakciu regulátora. Skoky na akčnej veličine sú spôsobené úpravou prietoku pri udržiavaní žiadanej výšky hladiny.

![](_page_53_Figure_1.jpeg)

**Obr. 5.13:** Riadenie k referencii, pre ustálený prietok  $q_0^S = 16,9811$   $cm^{-3}$   $s^{-1}$ , reálny systém

![](_page_54_Figure_0.jpeg)

**Obr. 5.14:** Riadenie k referencii, pre ustálený prietok  $q_0^S = 6,4998 cm^{-3} s^{-1}$ , reálny systém

V prípade odozvy na obrázku 5.14 som pri linearizácii použila veľmi malý ustálený prietok. Ako je možné vidieť, pri referencii vo veľmi malom okolí ustáleného stavu, je rozdiel od výšky hladiny a referencie minimálny. Na rozdiel od referencie veľmi vzdialenej od ustáleného stavu, v tomto prípade hodnota 18. Keďže trvalá regulačná odchýlka je príliš veľká, regulátor berie do úvahy ohraničenia, ktoré som mu zadala. Keď hladina v jednom zo zásobníkov dosiahla túto výšku, regulátor znížil prítok vody alebo ho udržiaval na objeme udržiavajúcom hladinu v zásobníkoch.

# **6. ZÁVER**

V práci som sa zaoberala problematikou optimálneho riadenia a prediktívneho riadenia s modelom. Podstatou bola identifikácia modelu, návrh prediktívneho regulátora a následná implementácia v reálnom čase.

Na začiatku som potrebovala určiť neznáme parametre, ktorými boli v tomto prípade konštanty ventilov. Na ich určovanie som použila niekoľko metód založených na porovnávaní prechodovej charakteristiky reálneho zariadenia a modelu opísaného diferenciálnymi rovnicami. Prvou bolo hľadanie minimálneho rozdielu integrálnych plôch pod grafmi. Nevýhodou bola prítomnosť viacerých konštánt pri rovnakej integrálnej ploche. Druhou metódou bola metóda najmenších štvorcov, kde som pomocou zlých hodnôt vstupného prietoku dospela k nestabilnému systému. To ma priviedlo k začleneniu podmienky stability, čo bola tretia metóda. Výsledkom boli hodnoty konštánt  $k_{11} = k_{22} = 3,667 \, \text{cm}^3 \text{s}^{-1}$ .

Po zistení konštánt som mohla opísať zásobníky stavovým opisom. Na prepísanie do diskretizovanej formy som potrebovala zistiť čas vzorkovania, kde mi ako najvhodnejší vyšiel čas  $T_s = 10 s$ .

Pri návrhu regulátora som postupovala viacerými krokmi – definovanie ohraničení, určenie hodnôt váhových matíc, zistenie predikčného horizontu. Jeho hodnotu som zisťovala pomocou minimálnej účelovej funkcie a minimálneho možného počtu regiónov. Hodnoty predikčného horizontu aj času vzorkovania som upravovala priamo pri riadení zásobníkov. Týmto spôsobom zistené hodnoty  $T_s = 5s$ ,  $N = 6$ ,  $N_R = 140$  boli pre daný systém optimálne. Implementáciu regulátora v reálnom čase zabezpečuje platforma dSPACE, ktorá komunikuje so Simulinkom a riadenie zásobníkov je možné pomocou užívateľského rozhrania.

# **7. LITERATÚRA**

[1] DOSTÁL, P. – MÉSZÁROS, A.: Simulácia dynamických systémov. Bratislava: Edičné stredisko SVŠT, 1.vydanie, 1986.

[2] MIKLEŠ, J. – HUTLA, V.: Teória automatického riadenia. Bratislava: Alfa, 1. vydanie, 1986.

[3] MIKLEŠ, J. – FIKAR, M.: Modelovanie, identifikácia a riadenie procesov I. Bratislava: Vydavateľstvo STU, 1999, ISBN 80-227-1289-2.

[4] DORF, R. C.: Modern Control Systems. California: Addison-Wesley Publishing Company, 6th edition, 1992, ISBN 0-201-51713-2.

[5] KARAS, A. – ROHAĽ-ILKIV, B. – BELAVÝ, C. : Praktické aspekty prediktívneho riadenia. Bratislava: Vydavateľstvo STU v spolupráci s Európskym sociálnym fondom, 2007, ISBN 978-80-89316-06-9

[6] SOETERBOEK, R. : Predictive Control, A unified approach.

[7] KVASNICA, M: Efficient software tools for control and analysis of hybrid systems, 2008.

# **PRÍLOHA**

![](_page_57_Figure_1.jpeg)

**Obr. 4.A:** Prechodová charakteristika pre skokovú zmenu 1,5V nameraná na zásobníkoch

![](_page_57_Figure_3.jpeg)

**Obr. 4.B:** Prechodová charakteristika pre skokovú zmenu 2V nameraná na zásobníkoch

![](_page_58_Figure_0.jpeg)

**Obr. 4.C:** Prechodová charakteristika pre skokovú zmenu 3V nameraná na zásobníkoch

![](_page_58_Figure_2.jpeg)

**Obr. 5.A:** Porovnanie diskretizovaných charakteristík pre rôzne *T<sup>S</sup>*

![](_page_59_Figure_0.jpeg)

**Obr. 5.B:** Porovnanie diskretizovaných charakteristík pre rôzna *T<sup>S</sup>*

![](_page_59_Figure_2.jpeg)

**Obr. 5.C:** Závislosť účelovej funkcie a počtu regiónov od predikčného horizontu pri ref = 2

![](_page_60_Figure_0.jpeg)

**Obr. 5.D:** Závislosť účelovej funkcie a počtu regiónov od predikčného horizontu pri ref = 3

![](_page_60_Figure_2.jpeg)

**Obr. 5.E:** Závislosť účelovej funkcie a počtu regiónov od predikčného horizontu pri ref = -1